## **DAFTAR ISI**

**HAL** 

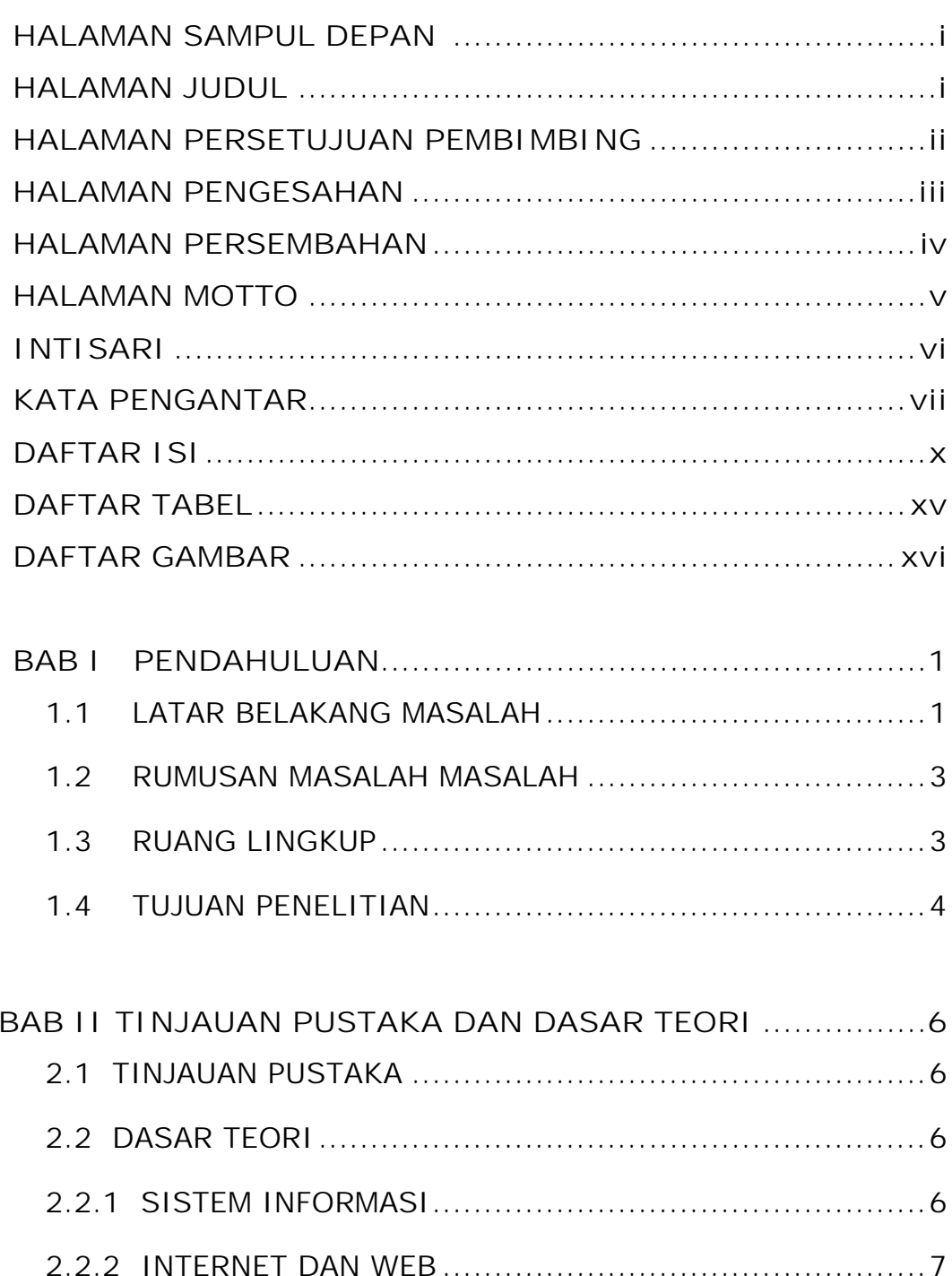

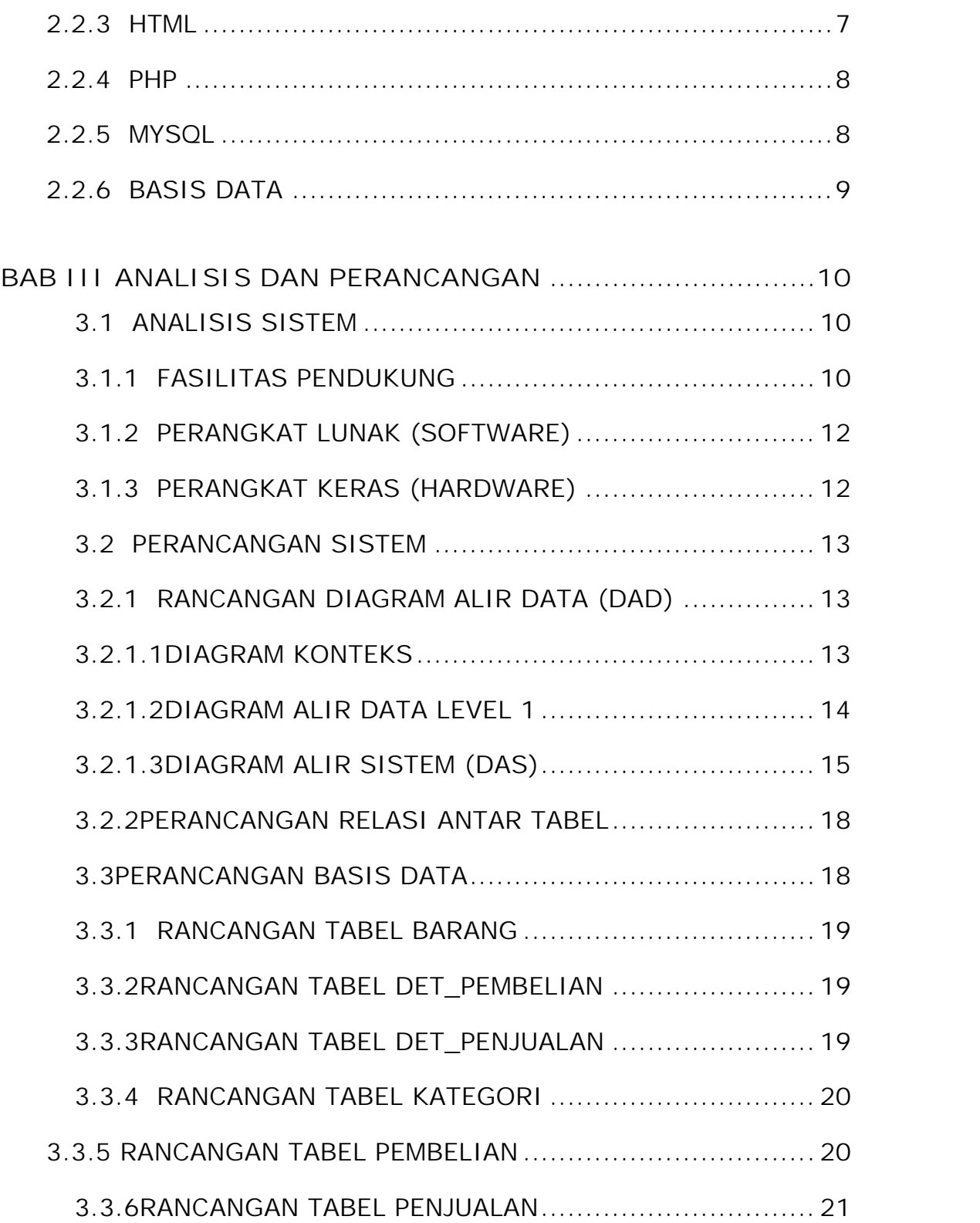

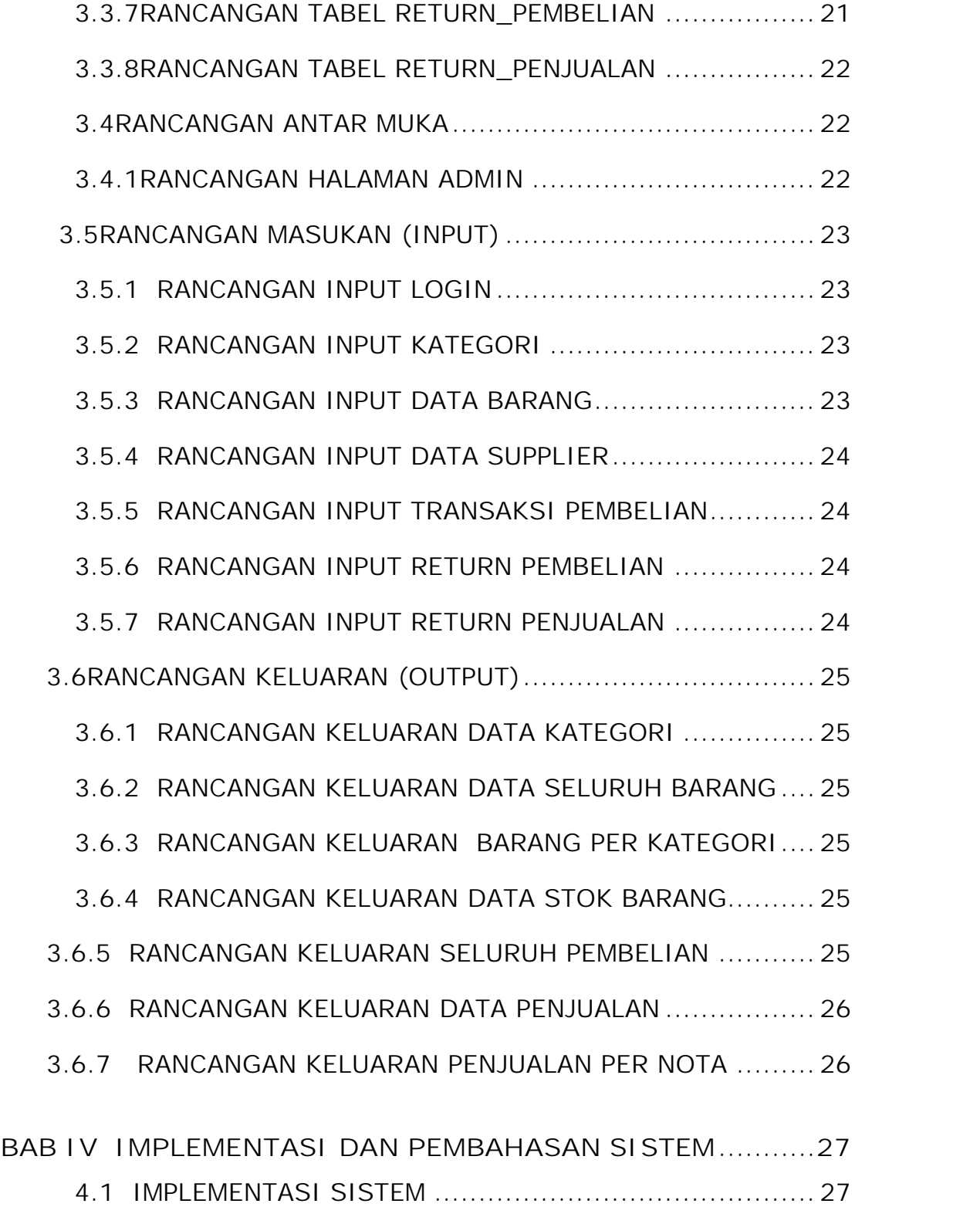

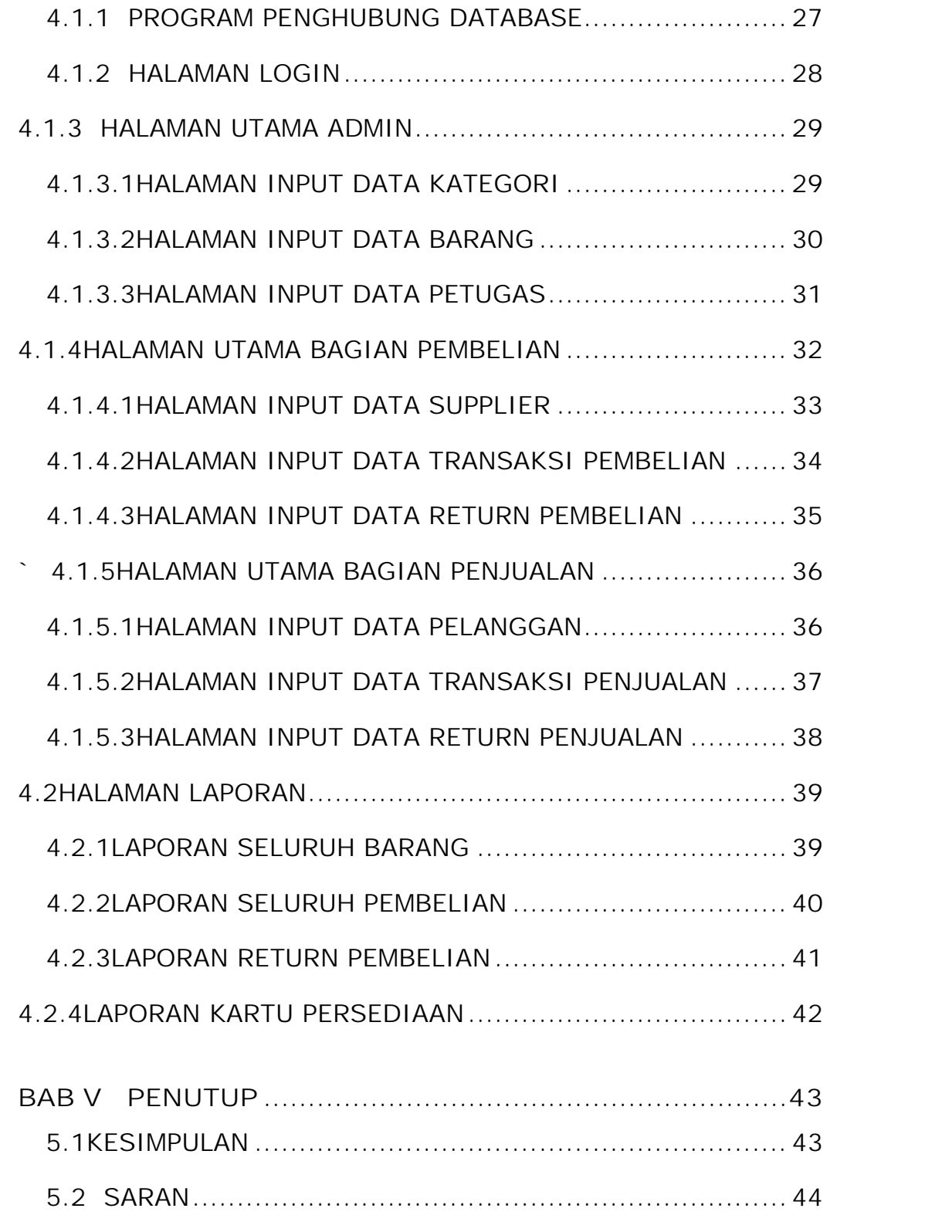

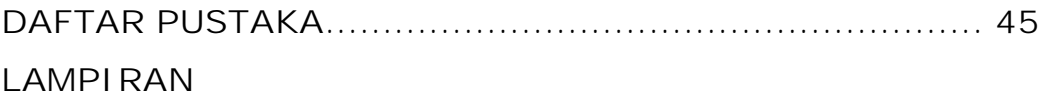

## **DAFTAR TABEL**

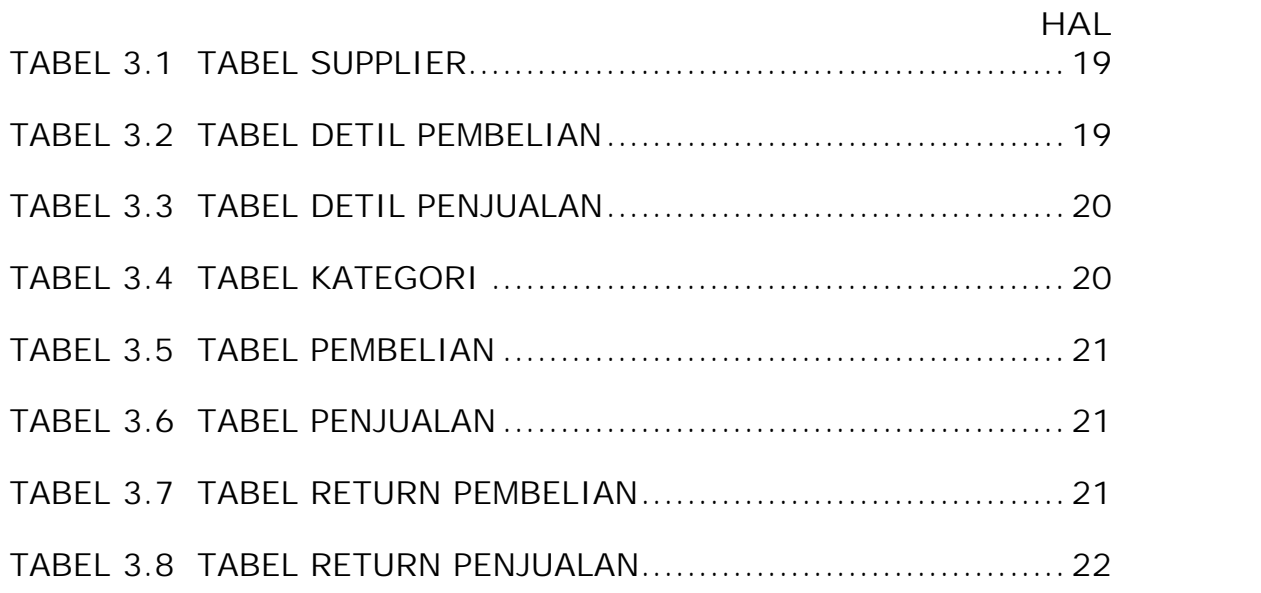

## **DAFTAR GAMBAR**

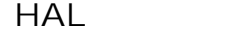

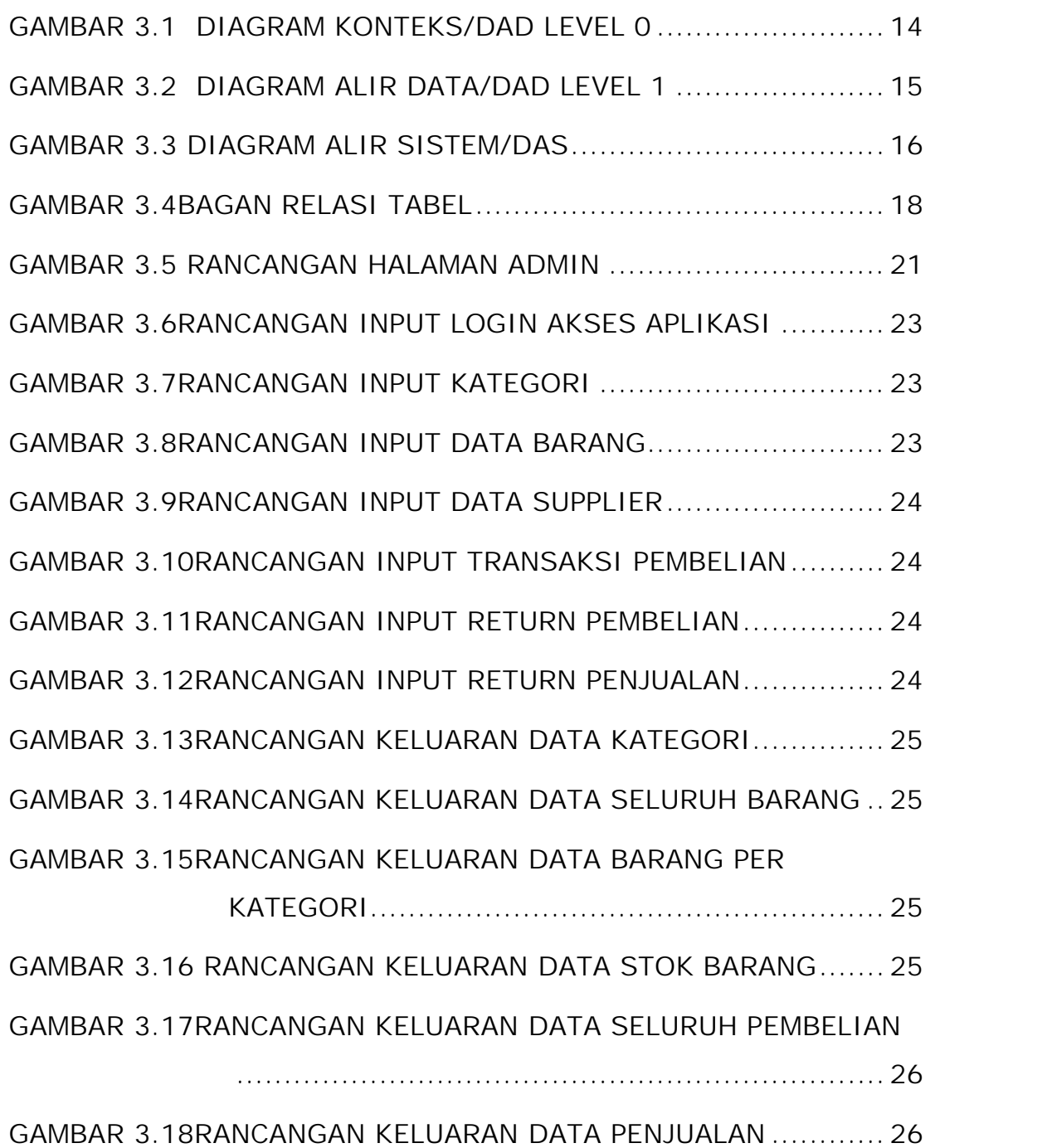

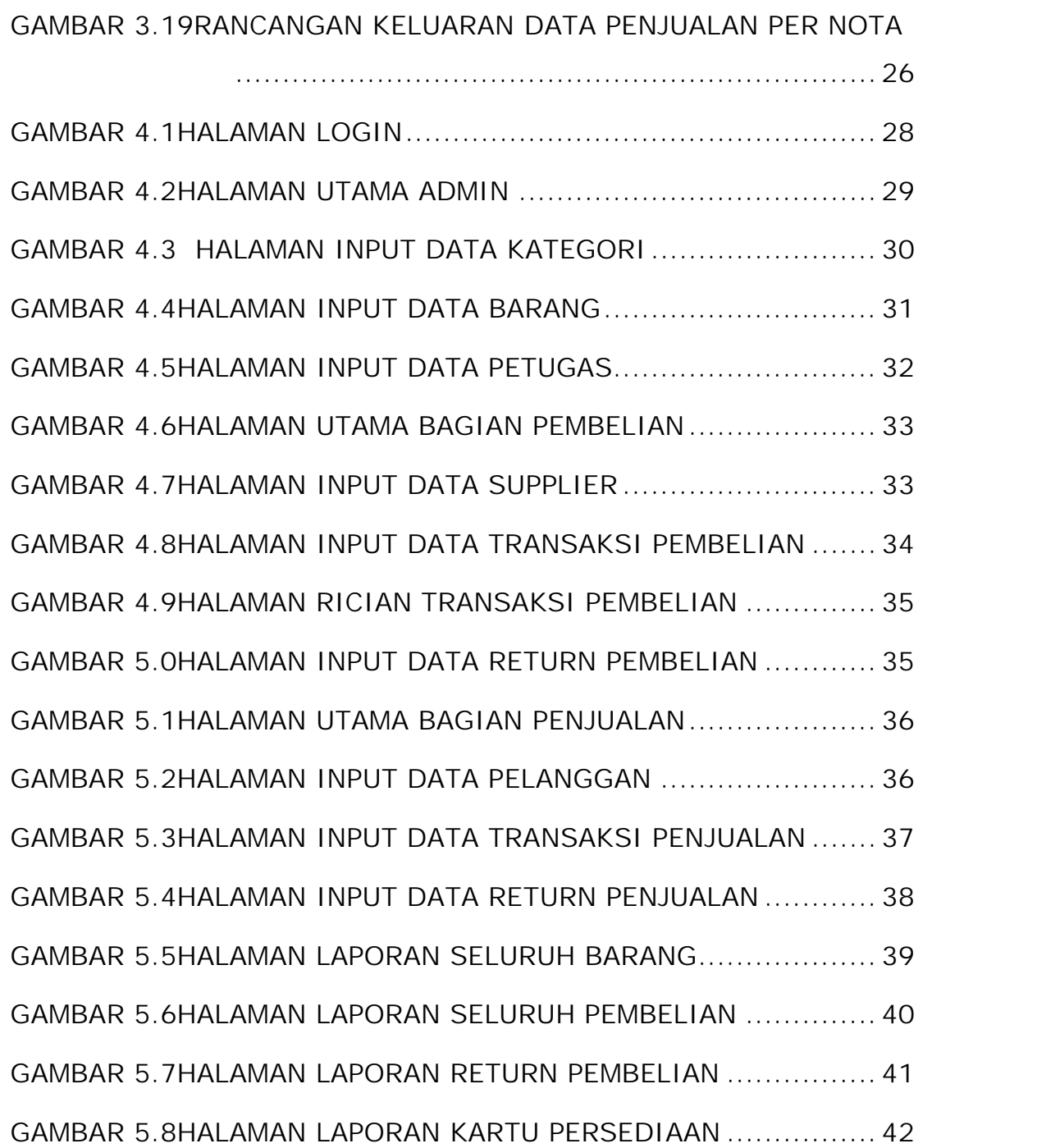